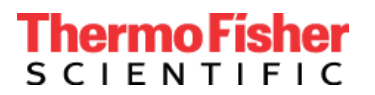

Thermo Fisher Scientific Genetic Sciences Division 6055 Sunol Blvd. Pleasanton, CA 94566, USA www.thermofisher.com

## **Wichtiger Sicherheitshinweis**

### **Produkt: TaqPath™ COVID-19 CE-IVD RT-PCR kit (Catalog #A48067) Applied Biosystems™ COVID-19 CE-IVD Interpretive Software v1.3 and v2.3**

5. August 2020

Sehr geehrte Kundin, sehr geehrter Kunde,

Mit diesem Brief möchten wir Sie über zwei Probleme informieren, die wir durch interne Überprüfung und Kundenfeedback beobachtet haben. Als Folge davon haben wir wichtige Aktualisierungen unserer Software und Gebrauchsanweisungen (IFU) vorgenommen.

1. Das erste Problem steht im Zusammenhang mit dem MS2-Test, der die Interne Positivkontrolle (IPC) nachweist. Wir haben eine Software-Aktualisierung der MS2-Einstellungen vorgenommen, um das Risiko ungültiger oder nicht eindeutiger Tests zu verringern und die Belastung der Kunden durch erneute Tests zu reduzieren. Die Analyseeinstellungen für andere Targets wurden nicht geändert.

Infolgedessen gibt es ein obligatorisches Upgrade für die Interpretationssoftware COVID-19 von Applied Biosystems, die mit dem TaqPath COVID-19 CE-IVD RT-PCR Kit verwendet wird.

- Wenn Sie die COVID-19 Interpretive Software v1.2 von Applied Biosystems (verwendet mit den Real-Time PCR-Instrumenten der Serie 7500) verwenden, müssen Sie auf die Software v1.3 aktualisieren.
- Wenn Sie Applied Biosystems COVID-19 Interpretive Software v2.1 oder v2.2 (verwendet mit den QuantStudio-Real-Time-PCR-Plattformen) verwenden, müssen Sie auf Software v2.3 aktualisieren.

2. Das zweite Problem bezieht sich auf Anweisungen für das Vortexen von RT-PCR-Reaktionsplatten. Für dieses Problem haben wir die Gebrauchsanweisung (IFU) aktualisiert, um die Bedeutung des Vortexens der RT-PCR-Reaktionsplatten hervorzuheben, um mögliche falsch positive Ergebnisse zu mildern. Die Vortexing-Anweisungen erscheinen in der Gebrauchsanweisung im Schritt "RT-PCR-Reaktionen vorbereiten" unseres COVID-19-Workflows, MAN0019215 Revision E und allen Übersetzungen dieser Publikation.

Wir empfehlen dringend, dass alle Benutzer an einer Schulung zur korrekten Ausführung des Arbeitsablaufs teilnehmen. Unser Schulungsteam durchläuft den gesamten End-to-End-Prozess, einschließlich des Vortexing-Schritts und seiner Bedeutung. Bitte rufen Sie die Schulung, die rund um die Uhr verfügbar ist, über den unten angegebenen Link Education Connect auf. Wenn Sie zusätzlichen Schulungsbedarf haben, wenden Sie sich bitte an Ihren örtlichen Vertreter von Thermo Fisher Scientific, um einen Termin für eine Live-Schulung zu vereinbaren.

### **Erforderliche Aktionen:**

- Informieren Sie alle Benutzer von Applied Biosystems COVID-19 CE-IVD Interpretive Software in Ihrer Einrichtung über diese Mitteilung.
- Beenden Sie die Verwendung der COVID-19 CE-IVD-Interpretationssoftware v1.2, v2.1 und v2.2 von Applied Biosystems.
- Gehen Sie zu [www.thermofisher.com/educationconnect](http://www.thermofisher.com/educationconnect) und melden Sie sich mit Ihrem

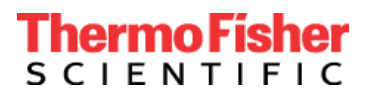

Benutzernamen und Passwort von thermofisher.com an. Geben Sie den Abonnementcode **COVID19CEIVDISW1323** ein, um auf die Schulung zuzugreifen und sie abzuschließen. Sie müssen einen Test bestehen und bestätigen, dass Sie die Informationen zur Aktualisierung der COVID-19- Interpretive Software geprüft haben. Für dieses Upgrade ist eine erneute Registrierung erforderlich. Für eine vollständige Anleitung, wie Sie auf die neue Version der Software zugreifen können, lesen Sie bitte unseren [Begrüßungsbrief zu EducationConnect](https://www.brainshark.com/thermofisher/educationconnect_welcomeCE-IVD) oder [sehen Sie sich dieses kurze Video-](https://www.brainshark.com/thermofisher/educationconnect_tutorial)[Tutoriala](https://www.brainshark.com/thermofisher/educationconnect_tutorial)n.

- Lesen und implementieren Sie die Vortexing-Empfehlungen, die der neuesten Version der Gebrauchsanweisung hinzugefügt wurden - verfügbar auf der Produktseite [TaqPath COVID-19 CE](https://assets.thermofisher.com/TFS-Assets/LSG/manuals/MAN0019215_TaqPathCOVID-19_CE-IVD_RT-PCR%20Kit_IFU.pdf)  [IVD IFU,](https://assets.thermofisher.com/TFS-Assets/LSG/manuals/MAN0019215_TaqPathCOVID-19_CE-IVD_RT-PCR%20Kit_IFU.pdf) um unzureichendes Mischen und/oder Zentrifugieren zu verhindern.
- Unterschreiben Sie die Empfangsbestätigung Seite 3 dieser Mitteilung und senden Sie sie an [EU](mailto:EU-customer-notification@thermofisher.com)[customer-notification@thermofisher.com.](mailto:EU-customer-notification@thermofisher.com)

Thermo Fisher Scientific ist bestrebt, innovative und qualitativ hochwertige Produkte zu liefern. Wenn Sie technische Fragen oder Bedenken haben, lesen Sie bitte das Dokument "Häufig gestellte Fragen", das dieser Mitteilung beiliegt. Wenn Sie noch Fragen oder Bedenken haben, wenden Sie sich bitte an den technischen Kundendienst unter 00 800 5345 5345 option 3 oder email [eurotech@thermofisher.com](mailto:eurotech@thermofisher.com)*.*

Mit freundlichen Grüßen

Carol Bleakley Senior Director of Quality Genetic Sciences Division Thermo Fisher Scientific

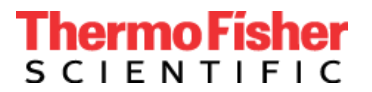

## **KUNDENANTWORTFORMULAR Empfangsbestätigung und Quittungsformular (Kundenantwort ist erforderlich)**

### **\* (Vom Kunden auszufüllen)**

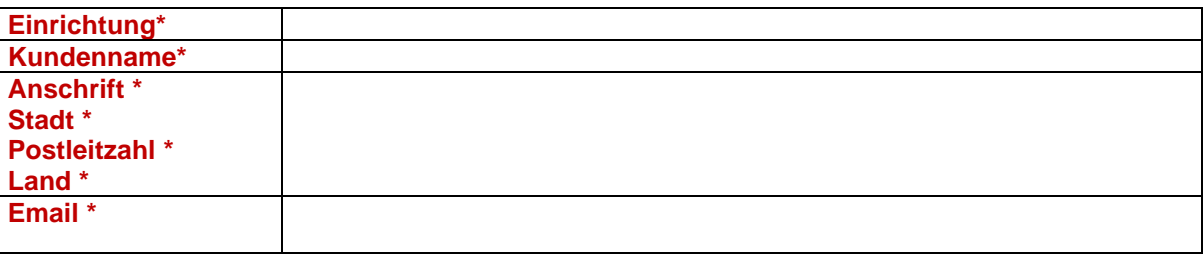

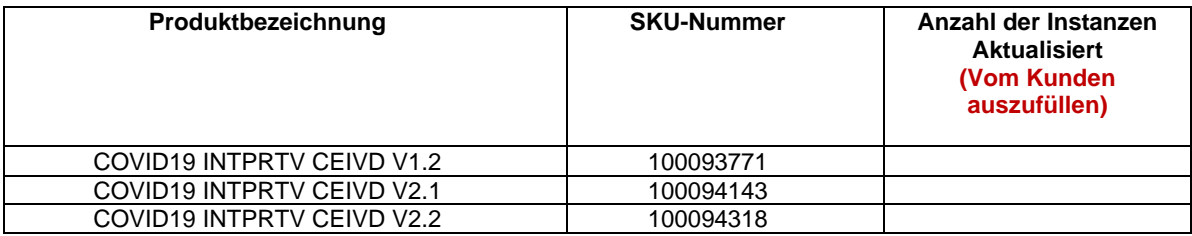

Ich habe die Instruktionen in diesem Brief vom 5. August 2020 gelesen und verstanden. □JA □ NEIN

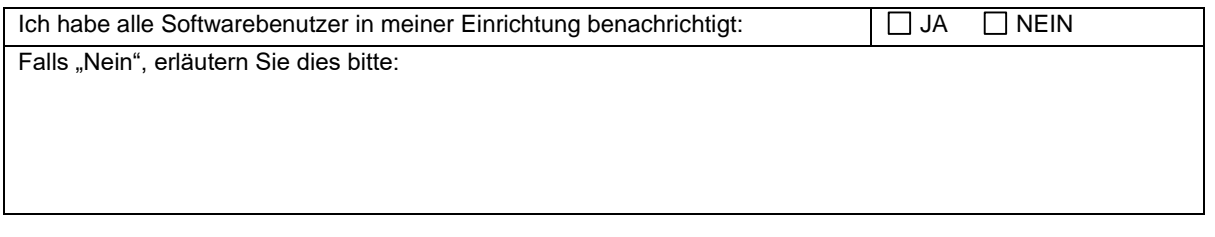

Empfangsbestätigung des Kunden (Unterschrift): \_\_\_\_\_\_\_\_\_\_\_\_\_\_\_\_\_\_\_\_\_\_\_\_\_\_\_\_\_Datum:

Bitte senden Sie das Antwortblatt per E-Mail an **[EU-customer-notification@thermofisher.com](mailto:EU-customer-notification@thermofisher.com)** .

**Bei Fragen oder Kommentaren wenden Sie sich bitte an den technischen Support unter** 00 800 5345 5345 option 3 oder email [eurotech@thermofisher.com](mailto:eurotech@thermofisher.com)

**Thermo Fisher Scientific Referenznummer:** PR 430820

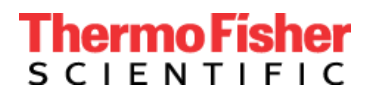

Thermo Fisher Scientific Genetic Sciences Division 6055 Sunol Blvd. Pleasanton, CA 94566 www.thermofisher.com

# **Urgent Field Safety Notice**

## **Mandatory Upgrade to TaqPath™ COVID-19 CE-IVD Interpretive Software v1.3 and v2.3**

Date:

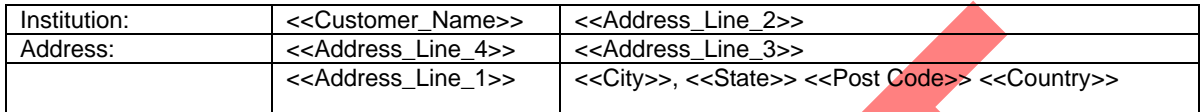

#### Dear Valued Customer,

This letter is to notify you of a mandatory upgrade for the TaqPath™ COVID-19 CE-IVD Interpretive Software.

- If you are using TaqPath COVID-19 CE-IVD Interpretive Software v1.2 (used with the 7500 series Real-Time PCR instruments) you need to upgrade to software v1.3.
- If you are using TaqPath COVID-19 CE-IVD Interpretive Software v2.1, or v2.2 (used with the QuantStudio Real-Time PCR platforms), you need to upgrade to software v2.3.

An internal review of a cross-section of customer data and feedback from using the TaqPath™ COVID-19 CE-IVD RT‑PCR Kit resulted in two observed issues:

- 1. The previous interpretive software versions may not recognize suboptimal extractions (poorly extracted samples). The development team initially determined that if the extraction failed, the MS2 Ct would be >37. However, a review of customer data has shown that suboptimal extractions can result in lower MS2 Ct values than expected. This issue could potentially cause a weakly positive sample that is prepared by suboptimal extraction to be falsely called a valid negative sample, thereby constituting a false negative.
- 2. The MS2 assay, which detects the Internal Positive Control (IPC), may be erroneously called amplified in a small percentage of Positive Control (PC) samples. This issue could cause a plate to be designated invalid, thereby requiring unnecessary retesting of an entire batch of samples.

#### **Software Algorithm Improvements**

Versions 1.3 and 2.3 address both issues by applying an optimized Ct cutoff for MS2. Our investigation indicates that most users will not experience these errors. However, given that errors could occur, we have optimized the MS2 settings to reduce the risk of false test outcomes and to decrease the retest burden on customers. No other analysis settings have been changed.

#### **Instructions for Use Clarifications**

In addition to these software algorithm improvements, we have updated the Instructions for Use to highlight the importance of mixing the RT-PCR reaction plates to further mitigate potential false positives. Insufficient mixing of qPCR plates could produce a "waterfall" effect in which decreasing signal in the baseline region ultimately produces erroneous Ct values, potentially leading to an incorrect positive call for one or more targets.

# hermo Fisher **SCIENTIFIC**

Thermo Fisher Scientific Genetic Sciences Division 6055 Sunol Blvd. Pleasanton, CA 94566 www.thermofisher.com

- Notify all COVID-19 CE-IVD Interpretive Software users in your facility of this communication.
- Stop using COVID-19 CE-IVD Interpretive Software v1.2, v2.1, and v2.2.
- Go to [www.thermofisher.com/COVID19EUATraining-ISWv13-33](http://www.thermofisher.com/COVID19EUATraining-ISWv13-33) to complete the training and upgrade the COVID-19 CE-IVD Interpretive Software. Re-registration is required for this upgrade.
- Sign and return acknowledgement of Receipt page  $3$  of this communication.

We apologize for any inconvenience. Thermo Fisher Scientific is committed to supplying innovative, high-quality products. If you have any technical questions or concerns, please refer to the Frequently Asked Questions document provided with this communication. If you still have questions or concerns, please contact Technical Support at [800-955-6288 option 4 or [techsupport@thermofisher.com\]](mailto:support@thermofisher.com) *add your country TS info here.* 

Sincerely,

Genetic Sciences Division Thermo Fisher Scientific

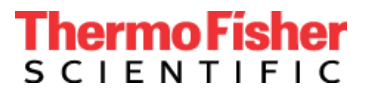

## **CUSTOMER RESPONSE SHEET Acknowledgement and Receipt Form (Customer response is required)**

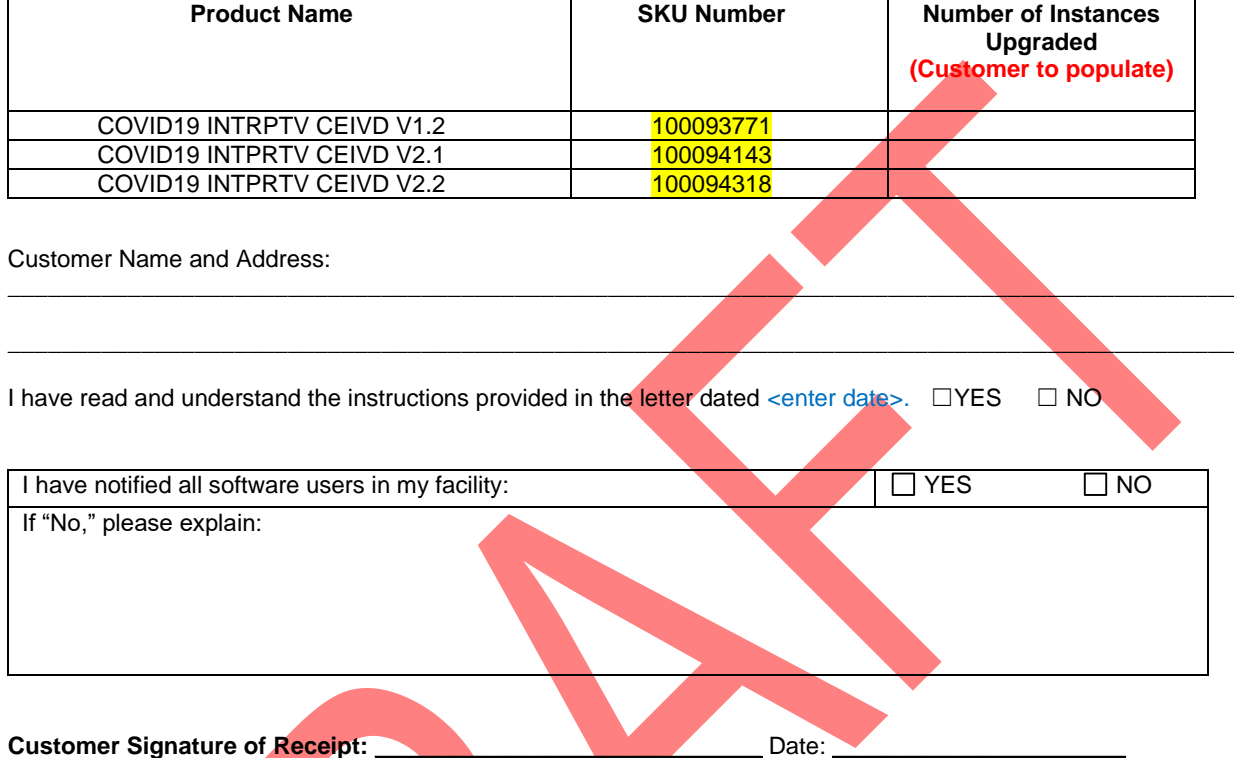

Please return response sheet by email to xxx.xxxx@thermofisher.com.

For any questions or comments please contact Technical Support at 1-XXX-XXX-XXXX.

**Thermo Fisher Scientific Reference Number: PR XXXXX**

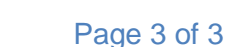